# **Getting** value from NN<br>N tools

Perdita Stevens

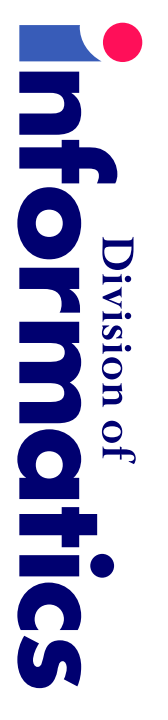

University <u>ር</u> Edinburgh

http://www.dcs.ed.ac.uk/home/pxs http://www.dcs.ed.ac.uk/home/pxs

#### What kind <u>ር</u> session <u>..</u> this?

Not finished, tried-and-tested p.<br>O  $\equiv$ this way and  $\overline{\Xi}$  $\stackrel{\textstyle\leq}{=}$ ල<br>ග well".

Rather, discussion <u>ር</u>  $\boldsymbol{\omega}$ တ<br>သ <u>ር</u> problems and<br>D  $\boldsymbol{\omega}$ technology that Can

form<br>E part <u>ር</u>  $\boldsymbol{\omega}$ solution.

**The** beginning <u>ር</u> <u>م</u><br>ح interesting story, not the end.

T<br>ወ<br>ወ ተር<br>መ  $\overline{\mathsf{C}}$ as<br>K questions and offer comments တ<br>က ຣ໌<br>ຈ go.

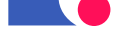

#### Plan

- NN<br>N tools state <u>ር</u> the<br>O art<br>S
- MN tools <u>=</u> the<br>O development process
- $\geq$ ት<br>መ technology
- Using XMI **Mith** NN<br>N
- And the<br>O effect  $\overline{\Xi}$ ರ<br>.<br>.
- Conclusion Conclusion

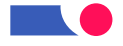

#### **NUML** tools state <u>O</u> the<br>O art<br>T

.

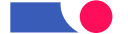

#### You start!

Do you ር<br>ወ  $\boldsymbol{\omega}$ MN tool?

**Which** one? H<br>No o<br>Di you choose?

What o<br>O you like<br>R about …<br>.

What o<br>O you hate about .<br>.、

H<br>Mo much ன  $\equiv$ used and  $\stackrel{\textstyle\sf Q}{\sim}$ wom?

**UML** tools state of the art

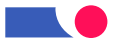

#### **NNL** tools state <u>O</u> the<br>O art<br>T

**Current** MN tools Can help with:

- ት<br>መ mechanics <u>ር</u> drawing and exporting NN<br>N diagrams
- eliminating errors
- **–** (some) syntactic errors <u>in</u> individual diagrams
- **–** (some) consistency errors between diagrams
- model and<br>D document linking, report generation, C<br>≤
- code generation and<br>D reverse engineering; limited simulation
- metric collection collection

**UML** tools state of the art

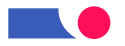

# **NUML** tools <u>in</u> the<br>O development process

.

### **NNL** tools 5 the<br>O development process  $\overline{\phantom{0}}$

Picking out the<br>O most relevant points:

- model and document linking, report generation, C<br>≤
- code generation and<br>D reverse engineering; limited simulation

integration. integration. Several <u>ር</u> the<br>O largest tool vendors have put much emphasis O<br>J tool

Good, provided you're happy Mith<br>E ት<br>መ tools your vendor considered and<br>D ት<br>መ Kind<br>D <u>ር</u> integration they support.

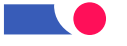

### **NNL** tools 5 the<br>O development process  $\boldsymbol{\mathsf{N}}$

(၇<br>O why o<br>O tools so often gather electronic dust?

- they're better  $\overline{\vec{\sigma}}$ post hoc recording <u>ር</u> design than  $\overline{\sigma}$ helping Mith<br>E design (but that's  $\boldsymbol{\omega}$ another talk...);
- $\equiv$ takes too much effort  $\overline{\mathsf{C}}$ keep NN<br>N models and other documentation **in** step, and<br>D Can መ<br>መ you  $\overline{\mathsf{C}}$ O<br>O<br>O tool;
- they're hard  $\overline{\mathsf{C}}$ integrate **Mith** your own other tools and<br>D processes.

 $\leq$  $\bar{\bm{\omega}}$  . just O<br>O<br>O step 三. addressing this problem  $\mathsf{I}$ but<br>But م<br>5 important one.

## Models are<br>D not malleable

Programmers can easily manipulate their code <u>in</u> minutes or hours,

e.<br>Q from  $\lesssim$ own experience

- "grep"ing  $\overline{\mathsf{C}}$ find relevant sections <u>ር</u> code quickly;
- writing small scripts  $\overline{\mathsf{C}}$ find/correct minor problems;
- extracting comments and formatting them for に<br>の <u>=</u> م<br>כ in-house,

non-standard help system;

extracting information about method signatures က<br>ဂ for insertion in documentation. documentation.

# And this matters because...?

Why should ຣ໌<br>ຈ Care that models م<br>م D<br>Q malleable, tractable?

Because this ன what lies behind መ<br>መ rush  $\overline{\mathsf{C}}$ code and<br>D behind መ<br>መ

mistrust <u>ር</u> modelling.

 $\overline{\phantom{a}}$ developers م<br>م  $\overline{\mathsf{C}}$ trust their models, they need  $\overline{\mathsf{C}}$ own them, hit their heads against them, falsify them.

**There** ன no fundamental reason why this has  $\overline{\mathsf{C}}$ imply N<br>N တ<br>ဂ programming programming language.

Indeed, there ය<br>ල good reasons why  $\equiv$ should not.

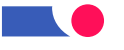

# Take-home Take-home slogan

**Ne**'re used  $\overline{\mathsf{C}}$ easy things involving NN<br>N models being hard.

## **XN** Can help make easy things easy

(and some hard things possible:  $\boldsymbol{\omega}$ few words about that  $\overline{\sigma}$ the<br>T end)

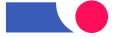

# **XN** the<br>O technology

.

## **XNI** the<br>O technology

 $\geq$  $\mathsf{I}$ XML(-based) Metadata Interchange Format (OMG standard)

**X**<br>MX  $\mathsf{I}$ eXtensible Markup Language (W3C standard)

.<br>ס<br>ס main purpose <u>ር</u> XMI ದ್:  $\overline{\mathsf{C}}$ enable easy interchange <u>ር</u> metadata between modeling tools (based o<br>J ት<br>መ OMG UML) and between tools and metadata repositories (OMG **NOF** based) <u>in</u> distributed heterogeneous environments."

ա<br>Գ actually,  $\Xi$ : Can do  $\boldsymbol{\omega}$  $\overline{\mathsf{Q}}$ more than that.

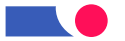

# Necessary background Necessary background

Before ຣ໌<br>ຈ Can talk<br>K about how  $\geq$ Can help ຣ໌<br>ຈ need  $\overline{\mathsf{C}}$ review መ<br>መ basic technologies involved 51 N<br>N and<br>D XML.

**I** assume that probably:

- everyone knows what MN
- everyone knows what UML is!<br>- but that perhaps not everyone knows how it's defined?
- everyone has heard some  $\geq$
- everyone has heard some XML hype<br>- but that perhaps not everyone has delved behind .<br>二、

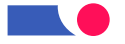

#### H<br>Mo **NNL** \_\_<br>თ' defined

Two main documents within the<br>O O<br>G<br>G NN<br>N standard:

- Notation **Guide** : informal explanation <u>ር</u> notation (concrete syntax) and  $\overline{\vec \sigma}$ connection  $\overline{\mathsf{C}}$ abstract syntax.
- Semantics : semi-formal specification of abstract syntax, plus

further explanation <u>ር</u> semantics.

Semantics takes precedence over Notation Guide <u>in</u> cases <u>ር</u> Semantics takes precedence over Notation Guide in cases of conflict<br>- theoretically.

- theoretically.

Plus: definition <u>ር</u> መ<br>መ Object Constraint Language (OCL).

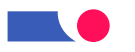

# **NNL** semantics document: syntax

The<br>P **abstract syntax** describes  $\widehat{\boldsymbol{\Xi}}$ UML!) መ<br>መ relationships between kinds <u>ር</u> NN<br>N model elements (the metamodel). TO<br>S example, င္တ<br>က

cases, actors and classes م<br>م  $\underline{\underline{\omega}}$ said<br>Di  $\overline{\mathsf{C}}$ ල<br>ග examples <u>ር</u> classifiers:

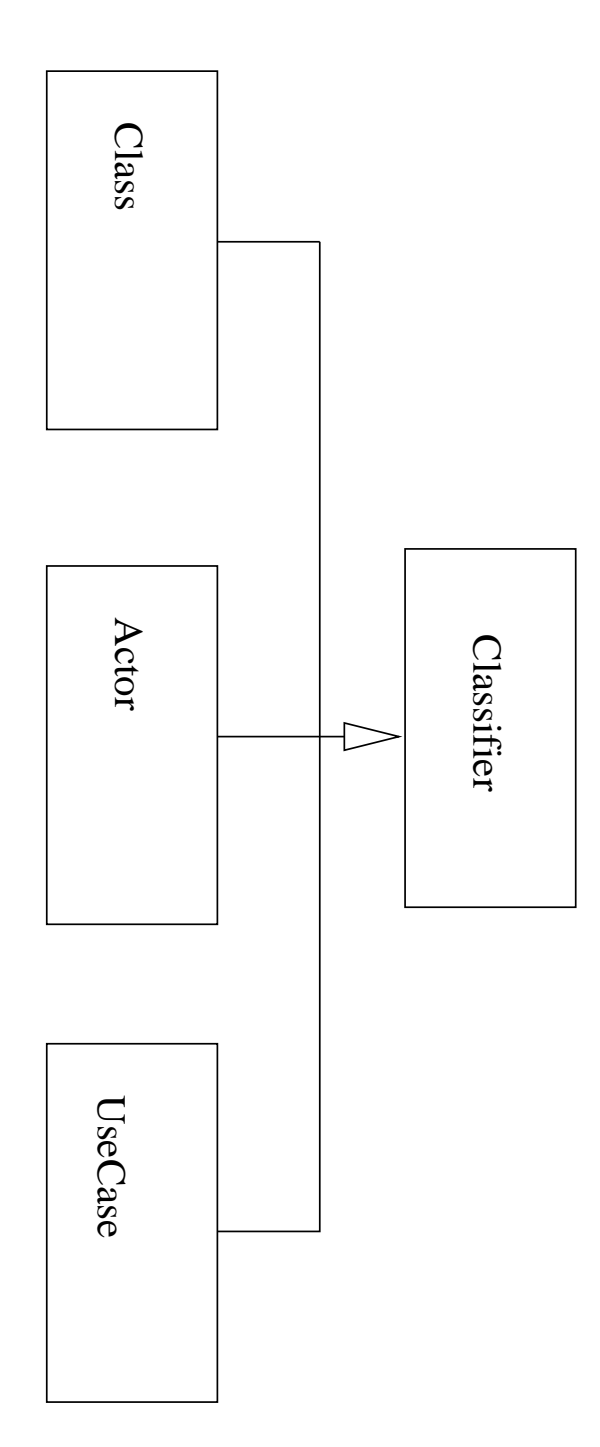

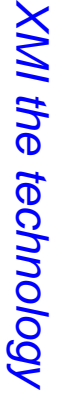

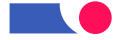

## Just enough **NXL**

 $\geq$ stands for

eXtensible Markup Language

but<br>Dut it's more revealing  $\overline{\mathsf{C}}$ think <u>ር</u>  $\rightleftarrows$ ထ<br>တ

(eXpressive?) META Language

 $\overline{\overline{G}}$ strength ன: that you Can easily င္တ<br>က  $\equiv$  $\overline{\mathsf{C}}$ define simple languages for

describing domain-specific structured data.

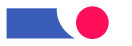

# **NXL** documents <u>ରାପ</u> trees...

described ထ<br>လ plain text. ල.<br>ධ

<rbdbeader> <XMI.header>

<zMI.documentation> <XMI.documentation>

<XMI.exporter>Together</XMI.exporter> <XMI.exporter>Together</XMI.exporter>

<XMI.exporterVersion>4.0</XMI.exporterVersion> <XMI.exporterVersion>4.0</XMI.exporterVersion>

</bdddddmentation></bdd</bdd></bdd</bdd</></bdd</></></></ </XMI.documentation>

<XMI.metamodel xmi.name  $\mathbf{I}$ 'UML' xmi.version  $\mathbf{I}$ '1.1'/>

<zabbeader> </XMI.header>

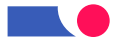

## Defining languages 5 **XNL**

 $\overline{\mathsf{C}}$ define  $\boldsymbol{\omega}$ domain specific  $\geq$ language you record which  $\geq$ documents م<br>م valid i<br>J your context  $\stackrel{\textstyle\sf Q}{\leq}$ defining  $\boldsymbol{\omega}$ D<br>D<br>D or schema.

Good simplicity/power tradeoff ன: XML's secret <u>ር</u> success:

- **ZXL** tools (parsers, editors,...) only have  $\overline{\mathsf{C}}$ understand XML; they don't have  $\overline{\mathsf{C}}$ know anything about your particular  $\geq$ language.
- $\breve{\mathsf{C}}$ they may: e<br>Q  $\boldsymbol{\omega}$ validating parser checks that  $\boldsymbol{\omega}$ document matches <u>ក្</u> D<br>J<br>O တ<br>က ≫<br>M⊕l တ<br>က checking that it's proper X<br>ML.

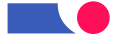

#### **NNL** + **XXL**  $\mathbf{I}$  $\ddot{\sim}$

(၇<br>O  $\boldsymbol{\omega}$ NN<br>T model ன D<br>Q just boxes and<br>D lines: it's structured data, structured according  $\overline{\mathsf{C}}$ መ<br>መ MN metamodel.

TO<br>S example,  $\equiv$ there's  $\boldsymbol{\omega}$ generalization there must ල<br>ග **KNO** 

generalizable elements, ት<br>መ subtype and<br>D supertype.

 $\geq$  $\bar{\bm{\omega}}$  .  $\boldsymbol{\omega}$ way <u>ር</u> defining languages <u>ር</u> structured data.

(၇<br>O they ය<br>ආ  $\boldsymbol{\omega}$ natural match. መ<br>ቧ how o<br>O they <u>።</u> together?

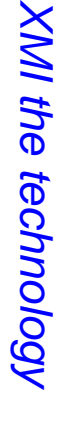

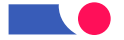

#### Homing 5 <u>O</u><br>ک **XNI**

<u>X</u><br>MX  $\mathsf{I}$ **X**<br>MX Metadata Interchange

م<br>5 O<br>MG standard.

Most importantly, importantly,

<u>XM</u> ன a way  $\overline{\mathsf{C}}$ Save N<br>M models <u>in</u> XML.

 $\overline{\mathbf{z}}$ iac<br>F ب<br>Ci more general.

NN<br>N ன  $\boldsymbol{\omega}$ MOF-based metamodel;

<u>XM</u> shows how  $\overline{\mathsf{C}}$ Save any MOF-based metamodel <u>s:</u> **NXL** 

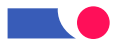

## **Short** digression <u>O</u><br>ک **NOF**

**MOF**  $\mathbf{I}$ Meta Object Facility

م<br>כ O<br>MG standard

**NOF** ன a simple language for defining languages, e.g., DINL.<br>T

(Strictly UML's metamodel does D<br>Q  $\vec{=}$ M<br>D<br>T exactly, so MN also has

 $\boldsymbol{\omega}$ interchange metamodel which does  $\mathsf{I}$ hack!)

**MOF** looks remarkably like<br>Ri  $\boldsymbol{\omega}$ small subset <u>ር</u> UML; notated **Mith** UML.

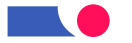

OMG  $\blacktriangle$ level metamodel architecture

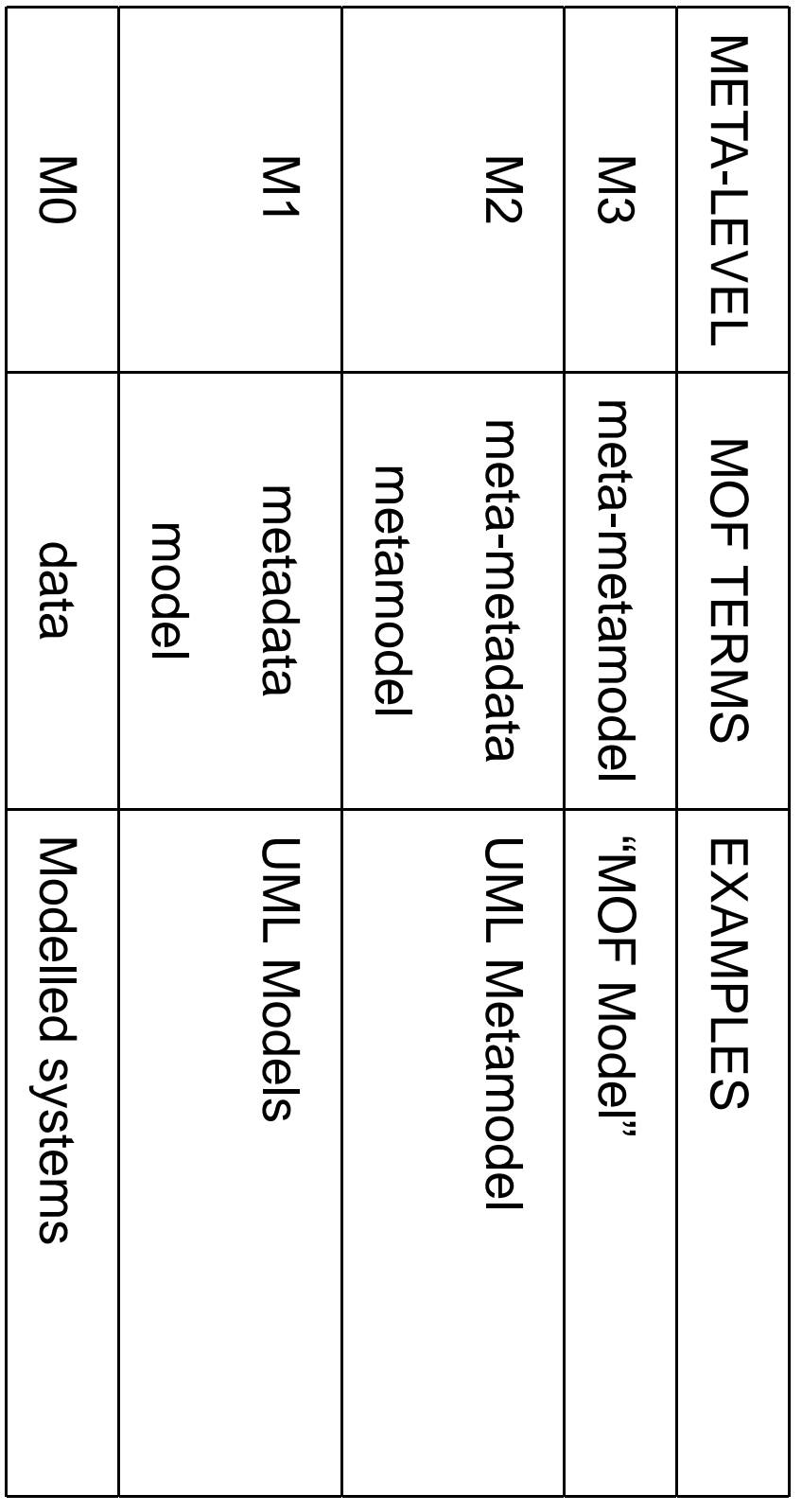

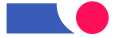

#### Why isn't **NOF** just the<br>O same <u>က</u> **DNL**?

# **FORD-NOP1:3** OMG-MOF1.3

The key differences ය<br>ග ጋ<br>መ  $\overline{\mathsf{C}}$ different usage scenarios <u>ር</u> M<br>D<br>T and<br>D UML. **The** M<br>D<br>F needs  $\overline{\mathsf{C}}$ ල<br>ග simpler, directly implementable, and provide  $\boldsymbol{\omega}$ လ<br>က <u>ር</u> CORBA interfaces for manipulating meta objects. The N<br>M ன: used ထ<br>တ  $\boldsymbol{\omega}$ general-purpose modeling language, Mith<br>E potentially many implementation implementation targets.

**NOF** provides م<br>כ pepuə-uədo, information modeling capability."

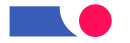

#### Back  $\bf \overline{C}$ **XNI**

So,  $\geq$ ದ್. م<br>כ attempt  $\overline{\mathsf{C}}$ take <u>riall</u> advantage <u>ር</u>

- UML's world dominance
- UML's definition <u>in</u> MO<br>F
- XML's world dominance

and produce  $\boldsymbol{\omega}$ standard way to Save **UML** models <u>ir</u> XML, 51 order  $\overline{\mathsf{C}}$ 

provide modellers Mith<br>E the<br>T ability  $\overline{\mathsf{C}}$ move **UML** models between tools.

(Extras for free: e.<br>Q same for any other MOF-based language.)

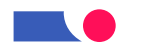

## What's 5 XMI1.1?

- Design principles.
- $\blacktriangleright$ တ<br>သ <u>ር</u>  $\geq$ Document Type Definition (DTD) production rules for transforming MO<br>F based metamodels into<br>10  $\geq$ DTDs.
- $\blacktriangleright$ တ<br>သ <u>ር</u> **TM** Document production rules for encoding and<br>D decoding MO<br>F based metadata.
- (Concrete DTDs for MN and MOF.)

Does allow for extensions, incomplete models က<br>ဂ

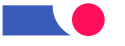

#### And that means for **UML...?**

Because you can look 등 or down ት<br>መ metamodel architecture,

MN Can ල<br>ග regarded ထ<br>ကို

- م<br>כ  $\geq$ document that conforms  $\overline{\mathsf{C}}$  $\boldsymbol{\omega}$ D<br>D<br>D describing **NOF**
- م<br>כ  $\geq$ D<br>J<br>J  $\overline{\mathsf{C}}$ **Mhich** MN models  $1$ sn $\sqcup$ conform.

The<br>P latter ன the<br>T more important for most people.

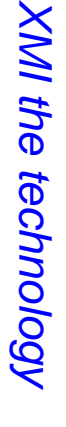

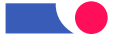

#### Concretely, what <u>ය.</u> **XNI** for **DNL**?

- ــــ<br>- $\blacktriangleright$ way <u>ር</u> turning NC<br>M models into<br>10 **X**<br>MX documents
- N<br>. and<br>D  $\boldsymbol{\omega}$ D<br>J<br>J that<br>H those documents should conform <u>ភ</u>
- UML1.4 (released 고<br>O 2001) includes م<br>כ official N<br>N DTD.<br>D

show-stopper. show-stopper. UML1.3 a<br>ai not, and<br>D that's  $\boldsymbol{\omega}$ problem, though D<br>Q necessarily  $\boldsymbol{\omega}$ 

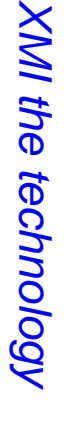

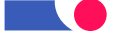

# Caveats

 $\overline{\phantom{a}}$ XMI/UML ය<br>ල co-evolving and settling down.

Different combinations <u>ር</u> N<br>M versions and<br>D <u>X</u><br>MX versions exist:

only <u>م</u><br>ت exact match  $\leq$ enable tool-to-tool interchange.

```
XMI1.0, ب<br>-<br>—
```

```
UML1.1,
د.<br>بن
(1.4)
```
N<br>.  $\frac{\times}{\leq}$ doesn't (yet) specify how  $\overline{\mathsf{C}}$ record graphical information; tools do this differently .

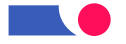

## Using **XN** with **NNL**

.

#### Using **XN** for N<br>N<br>T

- $\overline{\phantom{0}}$ Most obvious にの<br>Cの interoperability <u>ር</u> NC<br>M tools.
- N. **Currently** active: "heavyweight" interoperability <u>ር</u> tools for different purposes, e.g MN tools Mith<br>H requirements management tools
- <u>ယ</u> Less noticed so far: "lightweight" tool interoperability, mini-tools, direct model analysis and manipulation.

The final point ன: what **I** want  $\overline{\mathsf{C}}$ focus O<br>J today.

 $\equiv$ provides modellers Mith powers that programmers take for granted.

# Examples

 $\lesssim$ ው<br>ニ consider three example tasks:

- synchronisation <u>ር</u> model Mith<br>E documentation  $\widehat{\mathbf{e}}$ brief)
- analysis <u>ር</u>  $\boldsymbol{\omega}$ model  $\widehat{\Xi}$ detail)
- integration <u>ር</u>  $\boldsymbol{\omega}$ NN<br>N tool Mith<br>E  $\boldsymbol{\omega}$ third party tool  $\widehat{\Xi}$ brief)

乙<br>页 ຣ໌<br>ຈ م<br>م D<br>Q considering any tasks that involve altering  $\boldsymbol{\omega}$ model today  $\mathsf{I}$ this ன: harder than  $\equiv$ might ල<br>ග because XMI doesn't include diagram layout info.

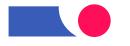

## Example  $\rightarrow$ produce HTML<br>L from **XN**

Start Mith<br>11 your MN model saved ထ<br>တ م<br>כ  $\frac{\mathsf{X}}{\mathsf{I}}$ file.

 $\overline{\mathbf{z}}$ XSL  $\overline{\text{N}}$ Style Language) write  $\boldsymbol{\omega}$ pattern-matching style sheet saying what information  $\overline{\mathsf{C}}$ extract from the<br>O  $\geq$ document and<br>D how  $\overline{\mathsf{C}}$ turn  $\equiv$ into<br>10 HTML.

TO<br>S example, produce automatically updated web pages detailing the<br>O attributes and<br>D operations <u>ር</u> each class.

 $\blacktriangleright$ <u>riall</u> tutorial description <u>ር</u> this ன  $\overline{\sigma}$ 

http://www.objectsbydesign.comhttp://www.objectsbydesign.com.

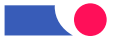

## Limitations <u>O</u> the<br>O **YSL** approach

Good where the structure <u>ር</u> the<br>O target document closely matches (part of) መ<br>መ structure <u>ር</u> ት<br>መ source document.

But

- never intended  $\overline{\mathsf{C}}$ )<br>ወ  $\boldsymbol{\omega}$ general purpose scripting language
- scripts Mith<br>E much control flow Can ල<br>ග clumsy, hard  $\overline{\mathsf{C}}$ read
- performance problems, م<br>+ least **Mith** naive approaches

Beware tasks that<br>H turn o<br>F  $\overline{\mathsf{C}}$ )<br>ወ more complex than you thought, where XSL turns o<br>F D<br>Q  $\overline{\mathsf{C}}$ ල<br>ග the right tool part way through!

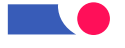

## **Alternatives** Alternatives

ــــ<br>-Your favourite general purpose language, **Mith** م<br>5 **X**<br>MX parser

written for that language (almost  $\underline{\underline{\omega}}$ have them).

 $\equiv$ helps  $\equiv$ ት<br>መ language has good ill<br>O and text processing facilities.

 $\widetilde{\leqslant}$ favourite ன: D<br>Der<br>Der so that's what remaining examples  $\leq$ ር<br>መደ

N.  $\blacktriangleright$ special purpose  $\geq$ programming language, ල.<br>ධ XDuce.

Research prototypes م<br>+ present, d<br>U worth watching.

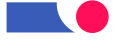

# Example  $\boldsymbol{\mathsf{N}}$ simple model analysis

Identifying public attributes <u>ር</u> classes <u>=</u>  $\boldsymbol{\omega}$ MN model.

Perl, **Mith**  $\boldsymbol{\omega}$ plain  $\geq$ parser ထ<br>လ the<br>T only addition.

30-odd lines; totally straightforward  $\widehat{\mathbb{H}}$ you're familiar Mith<br>E references and<br>D data structures .<br>3 Perl!)

[There ය<br>ල many ways <u>ር</u> doing this task <u>ር</u> course; open question ன:

what support beyond the<br>O  $\geq$ parser ळ' most useful.]

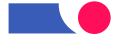

### **H**<br>Po general technique  $\alpha$  ...  $\alpha$

The<br>P  $\geq$ parser returns  $\boldsymbol{\omega}$ tree; specifically,  $\boldsymbol{\omega}$ pair

 $\overline{a}$  $\mathbf{r}$  , and the contract of the contract of the contract of the contract of the contract of the contract of the contract of the contract of the contract of the contract of the contract of the contract of the contract o  $\beta$   $\gamma$ 

for መ<br>ወ top level <u>ር</u> መ<br>መ document, where c ದ್. <u>in</u> detail

-.<br>،<br>، .<br>-<br>- $\overline{a}$  $\frac{1}{2}$   $\frac{1}{2}$   $\frac{1}{2}$   $\frac{1}{2}$   $\frac{1}{2}$ 

မ<br>စ two mutually recursive functions  $\overline{\mathsf{C}}$ walk down መ<br>መ tree, picking o<br>F መ<br>መ information ຣ໌<br>ຈ need.

(This applies  $\overline{\mathsf{C}}$ any problem, D<br>Q just this one.)

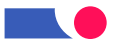

#### **Chunk**  $\rightarrow$ setup

```
use XML::Parser;
                               #!/usr/Local/pin/perl
                                 #!/usr/local/bin/perl
   XML::Parser;
```

```
my $file \mathbf{u}shift;
```

```
die "Can't
   "Can't find H<br>T<br>O
\sqrt{25} = \sqrt{25} = \sqrt{25} = \sqrt{25} = \sqrt{25}
```

```
unless
  unless \frac{1}{\Box}$file;
```
 $\bar{\chi}$ \$parser  $\overline{\mathbf{H}}$ new XML: : Parser XML::Parser

(Style ll<br>V Tree,

my Spairref \$pairref  $\overline{\mathbf{u}}$ \$parser->parsefile(\$file); \$parser->parsefile(\$file);

ErrorContext  $\frac{11}{5}$ 2);

**FIRONCONTOXT** 

Using XMI with **NNLL** 

39

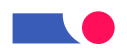

# **Chunk**  $\boldsymbol{\mathsf{N}}$ abbreviations and kickoff

**ALITIBITSIAS** \$VISIBILITY  $\overline{\mathbf{u}}$ 

\$NAME \$CLASS 'Foundation\.Core\.ModelElement\.visibility'; Foundation\.Core\.ModelElement\.visibility';  $\mathbf{u}$ 'Youndation\.Core\.Class?'; 'Foundation\.Core\.Class\$';

**SATTRIBUTE** \$ATTRIBUTE 'idoundation\.CorelElement\.Core\.name\$' 'Foundation\.Core\.ModelElement\.name\$';  $\mathbf{u}$ 'Foundation\.Core\.Attribute'; 'Foundation\.Core\.Attribute';

 $\overline{\mathbf{u}}$ 

mypair(undef, mypair(undef, undef, @\$pairref); @\$pairref);

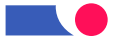

my return Chunk if } print myarray(\$recclass, my (\$tag=˜/\$ATTRIBUTE/) (\$recclass, if \$attr 3: \$\$attr{visibility} \$content "\$\$attr{name}... start = {}; of \$recattr, sub Using unless XMI \$attr, mypair with \$tag; UML { \$\$recclass{name}" \$tag, =˜ @\$content); 'public'; \$content) = @\_; 

**START** 

**Chunk** 4: middle <u>O</u> anb mypair

elsif els<br>Fall  $\{52 \text{ seconds}$  ${s = {mean}$  $\{5x$ ecattr $\{nam$ e $\}$  $\{5x$ ecattr $\{v$ isibilit $y\}$ (\$tag=~/\$NAME/ && \$recattr) (\$tag=˜/\$NAME/ (\$tag=˜/\$VISIBILITY/  $s{s}$  $\frac{1}{2}$   $\{55$ content[0]  $\}$   $\{xmin.$  value'  $\}$ ; @\$content[2];} @\$content[2];} \$recattr) && \$recattr)

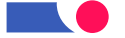

**Chunk** <u>ጣ</u> end<br>D <u>O</u> anb mypair

else elsif (\$tag=~/\$CLASS/)  $\overline{$ els<br>Felt  $s$ srecclass {name} = @gcontent[2]  $\{m\$  are  $x \in \{$   $\}$  ,  $x \in \{$  ,  $x \in \{$  ,  $\emptyset$  ,  $\emptyset$  ,  $\emptyset$  ,  $\emptyset$  ,  $\emptyset$ \$\$recclass{name}  $\{$  }  $\}$   $\{$   $\}$   $\{$   $\}$  $\overline{\phantom{a}}$ unless unless (\$tag=˜/\$NAME/) (\$tag=˜/\$CLASS/) sprecclass [name]; \$\$recclass{name}; \$recattr, @\$content[2]  $\overline{\phantom{a}}$ @\$content);}

 $\overline{}$ myarray(\$recclass, \$recattr, @\$content); myarray(\$recclass, \$recattr, @\$content);

Using XMI with **NNLL** 

43

#### **Chunk** <u>က္</u> roll down the<br>O tree

s<br>Sub while (@rest)  $\bar{\lambda}$ mypair myarray (\$class, (@rest) (\$class, (\$class,  $\overline{\phantom{a}}$ \$attr,  $\overline{\phantom{a}}$ \$attr, Sattributes, \$attributes,  $\overline{\mathbf{H}}$ @rest) @\_;

shift

ىپ

 $\overline{}$ 

@rest,

shift

@rest);

Orest);

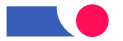

# Review <u>ር</u> technique

 $\lessapprox$ used م<br>5  $\geq$ parser  $\overline{\mathsf{C}}$ analyse the<br>T XMI file<br>ବ recording the<br>T model.

Then ຣ໌<br>ຈ wrote  $\boldsymbol{\omega}$ simple script  $\overline{\mathsf{C}}$ walk down the<br>O tree gathering the<br>O information needed.

≲<br>Ф

 $\overline{\mathbf{z}}$ this case,  $\overline{\Xi}$ ຣ໌<br>ຈ wanted  $\overline{\mathsf{C}}$ p<br>O was print  $\equiv$ out.

(Yes, there م<br>م much easier ways <u>ር</u> doing that particular task! **Income** was just trying  $\overline{\mathsf{C}}$ illustrate the<br>T generate technique.)

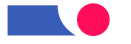

## Example <u>ယ္</u> tool integration

e.g. ት<br>መ Edinburgh Concurrency Workbench (CWB), for exploring

behaviour တ<br>က expressed <u>in</u> state machines.

General idea:

- extract information from ት<br>መ  $\frac{\times}{\leq}$ file,
- process  $\rightleftarrows$ appropriately
- write م<br>כ input file for መ<br>መ **CWB**

(Beyond the<br>T scope <u>ር</u> this introduction: also, に<br>の መ<br>መ CWB  $\overline{\mathsf{C}}$ add<br>D information into<br>10 ት<br>መ  $\frac{\mathsf{X}}{\mathsf{I}}$ file: two-way integration.)

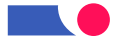

# **General** technique

Very similar  $\overline{\mathsf{C}}$ what ຣ໌<br>ຈ a<br>Di before, but<br>Dut can't deal Mith<br>E the<br>O information ຣ໌<br>ຈ find<br>D quite တ<br>က locally.

 $\lessapprox$ build 등 data structures  $\overline{\mathsf{C}}$ record the<br>O information ထ<br>တ ຣ໌<br>ຈ find <u>:ہے</u>

then ር<br>ወ these  $\overline{\sigma}$ ት<br>መ end  $\overline{\mathsf{C}}$ write ት<br>መ CWB input file.

—<br>()<br>တ lines; details م<br>+ መ<br>መ  $\geq$ Hackers' Homepage.

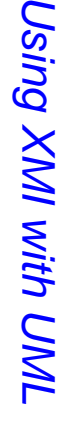

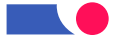

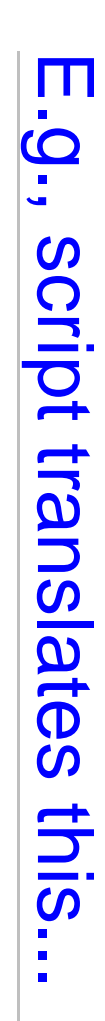

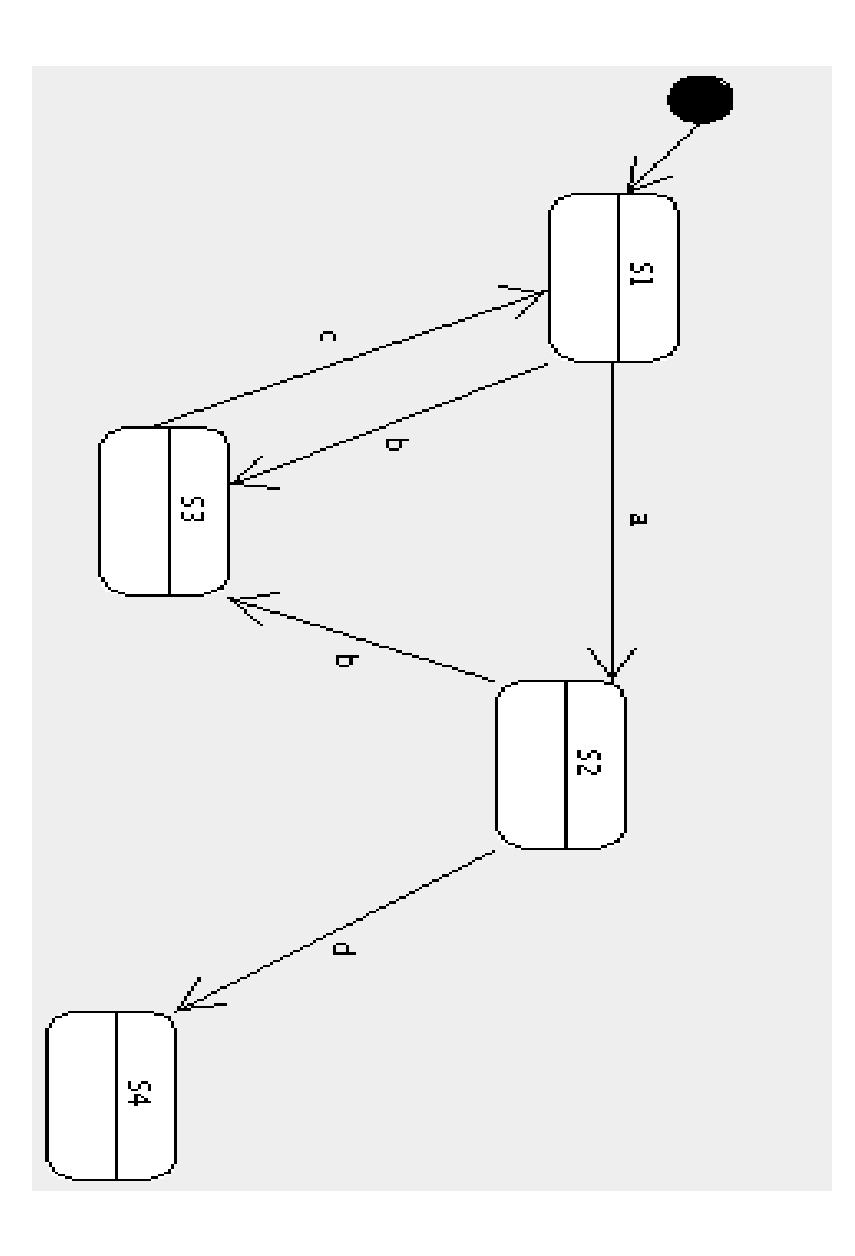

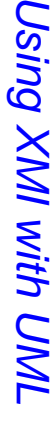

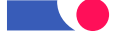

48

#### .<br>J<br>O this

agent

လ<br>သ

 $\overline{\mathbf{H}}$ 

c.S1;

```
agent S4 \overline{\mathbf{H}}\overline{\overline{C}}agent S<br>S<br>S
                           \overline{\mathbf{H}}a.S2 + .<br>SS3;<br>SS3;
agent S<br>S<br>S
      \mathbf{I}Ծ<br>S<br>C3<br>C3
     + d.<br>S4;
```
.—<br>ወ م<br>5 input file for ት<br>መ Edinburgh Concurrency Workbench.

Details <u>ር</u> this particular translation don't matter: the<br>O point ன that **Includes** could easily extract from the<br>T model what was relevant  $\overline{\mathsf{C}}$  $\Xi$ needs and reformat  $\equiv$ appropriately.

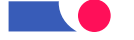

### And the<br>O effect  $\le$ be...<br>C

.

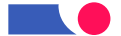

## **XNI** 5 the<br>O development process

Ti<br>Ri spent most <u>ር</u> ት<br>መ session talking about መ<br>መ benefits that<br>H may accrue from XMI: developers have more power than they have had  $\overline{\mathsf{C}}$ integrate ት<br>መ င္တ<br>က <u>ር</u>  $\boldsymbol{\omega}$ NC<br>M tool i<br>Jio<br>O the<br>T development process.

Power ன always dangerous!

Let's consider ት<br>መ risks too.

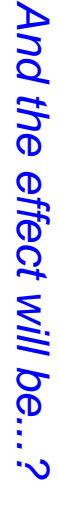

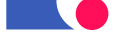

## Risks

Rapidly developed scripts may

- contain bugs
- rely heavily O<br>J assumptions about ት<br>መ environment <u>in</u> which they're used

TO<br>S example, ب<br>ت natural  $\overline{\mathsf{C}}$ develop  $\boldsymbol{\omega}$ script  $\stackrel{\textstyle\sf Q}{\sim}$ inspecting م<br>כ  $\geq$ ille<br>O exported  $\stackrel{\textstyle\sf Q}{\leq}$ your tool. **This** ன programmer-time efficient, but may mean the<br>O resulting script works only for your current tool.

 $\overline{\mathcal{S}}$ this  $\boldsymbol{\omega}$ problem?

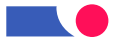

#### Contexts <u>O</u> **XNI** င္တ<br>စ

**Must** notice ive<br>R been talking about two kinds <u>ር</u> development here:

- ــــ<br>development that, while cheap, would go through the<br>O usual software process: e.g. model-document linking, tool integration
- $\boldsymbol{\mathsf{N}}$ guerrilla programming, መ<br>ወ kind <u>ር</u> thing that  $\boldsymbol{\omega}$ developer might do alone  $\overline{\mathsf{C}}$ make his/her life easier

Both have their place  $\mathbf{I}$ መ<br>መ main danger ದ್. uncontrolled migration <u>ር</u>  $\boldsymbol{\omega}$ script from being type  $\overline{\mathsf{C}}$  $\overline{\mathsf{C}}$ being type  $\overset{\rightharpoonup}{\phantom{F}}$ 

# Dependability Dependability

Risk<br>Kisk may ල<br>ග acceptable  $\equiv$ the<br>O alternative <u>ັດ</u><br>.

- error-prone error-prone doing the<br>T same task  $\stackrel{\textstyle\sf Q}{\sim}$ hand: boring repetitive tasks ය<br>ල also
- doing something that takes much longer
- failing  $\overline{\mathsf{C}}$ integrate valuable tools

This ன ት<br>መ same kind <u>ር</u> trade-off you already p<br>O **in** other

circumstances circumstances.

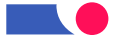

#### **XN** is not just for easy things

TO<br>S example,  $\equiv$ you ር<br>ወ م<br>5 unpopular programming language your NC<br>M tool does D<br>Q have code generation built .<br>.<br>.

መ<br>ቧ once መ<br>መ information <u>ር</u> your MN model ன recorded .<br>3 م<br>כ  $\geq$ file, anyone Can develop  $\boldsymbol{\omega}$ code generator for your language  $\mathsf{I}$ D<br>Q just MC tool vendor.

your

Definitely  $\boldsymbol{\omega}$ type  $\overline{\phantom{0}}$ tool though! And for most organisations, uneconomic  $\overline{\mathsf{C}}$ develop until <u>X</u><br>MX adoption ன: more standard and<br>D reliable than  $\equiv$ ळ' today.

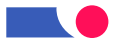

#### Open tools

T<br>R put the<br>O emphasis O<br>J what  $\boldsymbol{\omega}$ developer Can p<br>O quickly, alone.

standard standard. ա<br>Գ remember you don't have  $\overline{\mathsf{C}}$ p<br>O  $\equiv$  $\overline{\Xi}$ yourself:  $\leq$ ळ' م<br>כ open

 $\overline{\mathtt{U}}$ erhaps መ<br>መ future lies <u>=</u> individuals sharing mini-tools that<br>H help them.

This  $\stackrel{\textstyle\leq}{=}$ probably work best  $\equiv$ the<br>O tools shared each p<br>O **つつの** thing, well.

**Income** am<br>E beginning  $\overline{\mathsf{C}}$ collect such resources  $\overline{\sigma}$ 

http://www.dcs.ed.ac.uk/home/pxs/XMI/ http://www.dcs.ed.ac.uk/home/pxs/XMI/

### Conclusion Conclusion

<u>XM</u> Can help  $\bf \overline{C}$ put you <u>in</u> charge <u>ር</u> your NN<br>N tool, instead <u>ር</u> the<br>O other way round.

More work needs  $\overline{\mathsf{C}}$ ල<br>ග done O<br>J how best  $\overline{\mathsf{C}}$ support the<br>T ር<br>መደ <u>ር</u> XMI,

 $\overline{\mathsf{C}}$ maximise the<br>T benefits and minimise the<br>O risks.

Some good things Can already ල<br>ග done. Others ය<br>ල **in** መ<br>መ future.

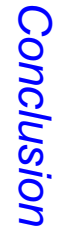

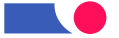

# **Nore** information: books

- David Carlson, Modeling  $\geq$ Applications **Mith** NN<br>N
- Steve Brodsky's forthcoming book o<br>J  $\frac{\mathsf{X}}{\mathsf{I}}$ <u>in</u> Java
- mine<br>P O<br>J using XMI  $\overline{\mathsf{C}}$ get more value from NN<br>T tools

 $\equiv$ you might ල<br>ග interested <u>in</u> commenting O<br>J drafts <u>ር</u> my book, please

send コ<br>の email: perdita@stevens-bradfield.com

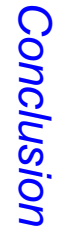

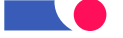

# **Nore** information: web

Links  $\overline{\mathsf{C}}$  $\overline{\Xi}$ the<br>O other XMI sites **Income** know <u>ር</u> م<br>م O<br>J  $\lesssim$ new webpage

H<br>De  $\geq$ Hackers' Homepage

http://www.dcs.ed.ac.uk/home/pxs/XMI/ http://www.dcs.ed.ac.uk/home/pxs/XMI/

**NOre** things م<br>م gradually appearing there too... e.g., the<br>O slides ive<br>R

used today  $\leq$ ල<br>ග there from next Monday.

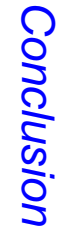

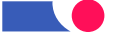

#### **The** End

Thank you for being **here.** 

Any more questions?

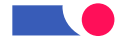